## **GEFORCE NOW** HURTIGSTARTVEJLEDNING

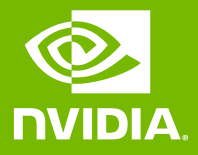

## 01 LOG PÅ, ELLER OPRET EN KONTO

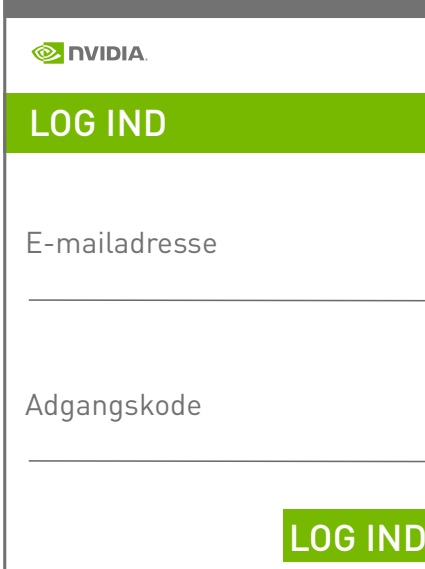

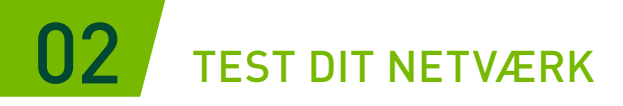

Brug netværkstesten i appen til at bekræfte, at dit netværk opfylder GeForce NOW-kravene for at opnå en optimal spiloplevelse.

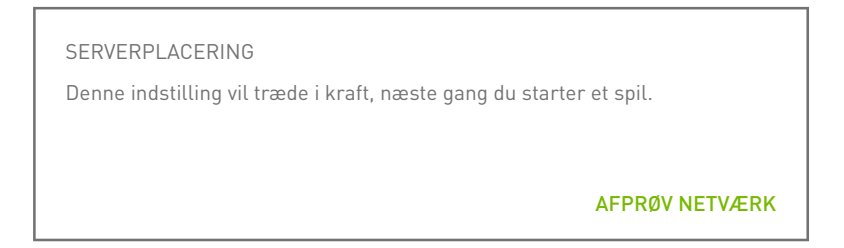

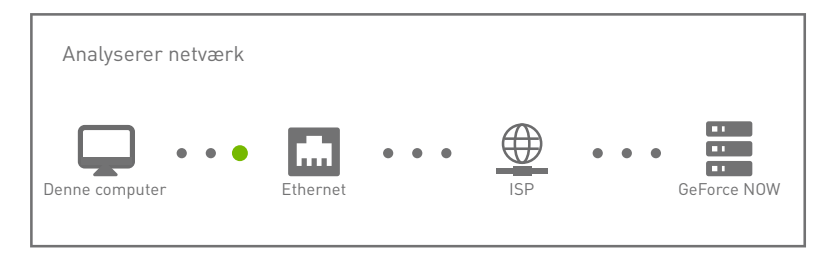

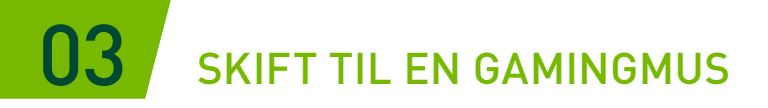

En USB- (kabelforbundet eller trådløs) eller Bluetoothgamingmus vil give reduceret ventetid, højere følsomhed og et berøringsbaseret rullehjul.

[Læs systemkrav](https://www.nvidia.com/da-dk/geforce-now/system-reqs/)

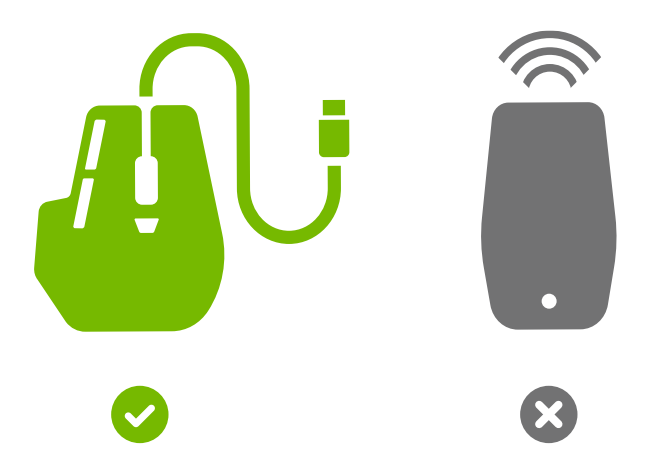

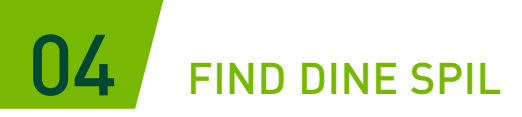

Skriv et spilnavn eller nøgleord i søgefeltet for at føje det til dit GeForce NOW-bibliotek.

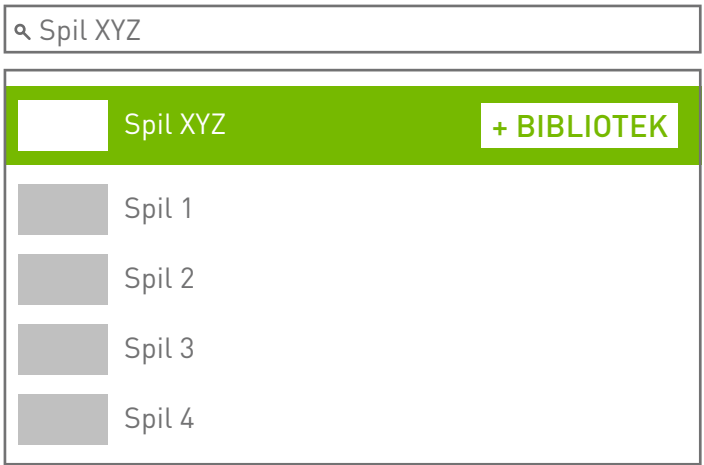

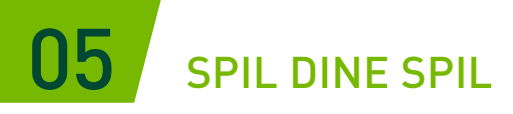

Klik på knappen Afspil for at starte det fra GeForce NOW-serverne. Du bliver bedt om at logge på den digitale butik, der er tilknyttet din konto, for at bekræfte dit ejerskab eller købe spillet.

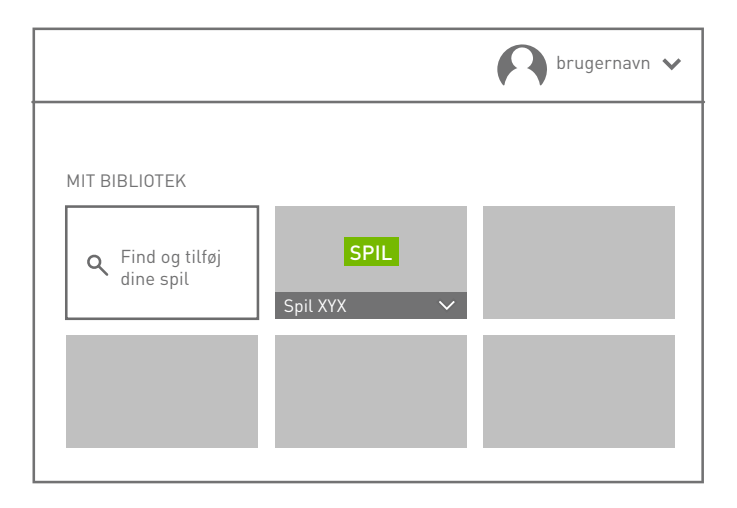

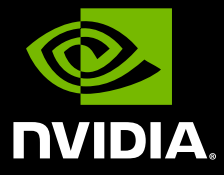

www.nvidia.com

© 2020 NVIDIA Corporation. Alle rettigheder forbeholdes.